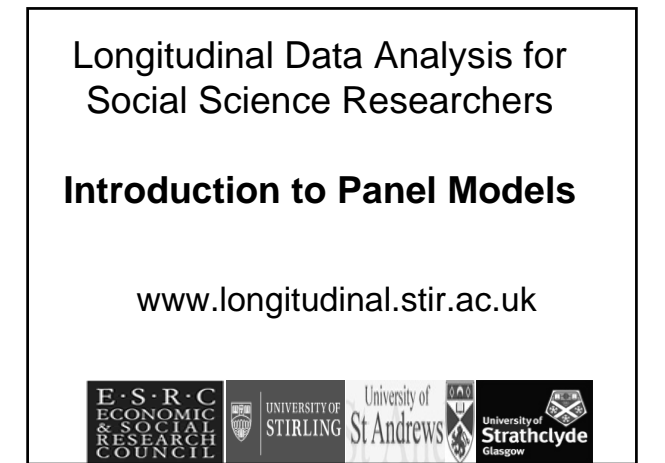

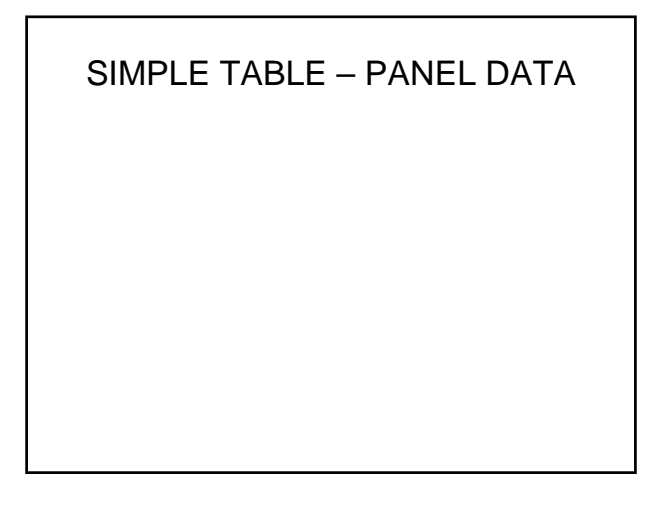

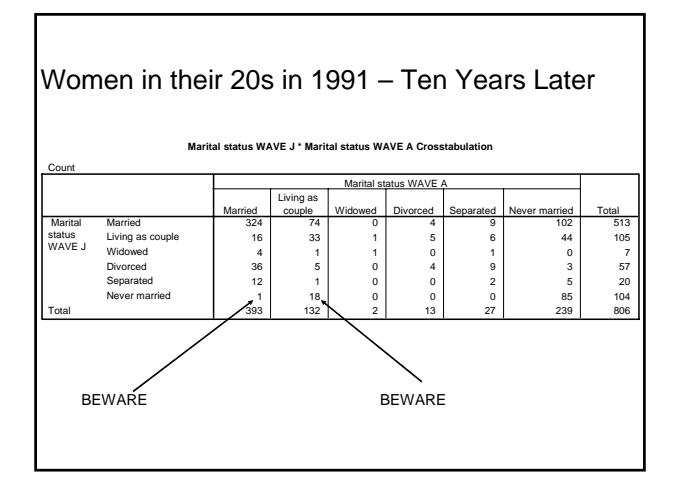

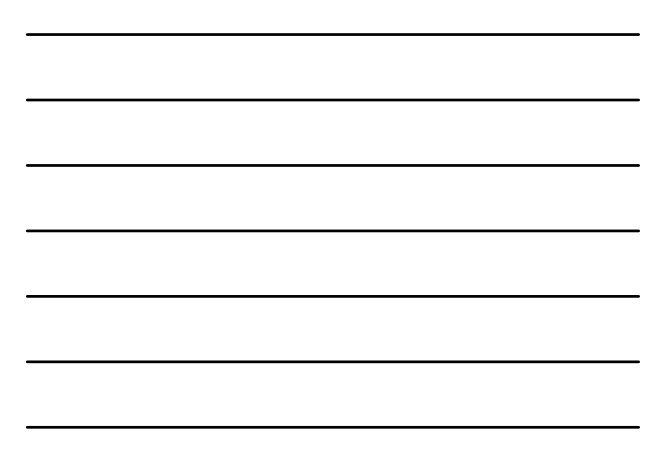

- Traditionally used in social mobility work
- Can be made more exotic for example by incorporating techniques from loglinear modelling (there is a large body of methodological literature in this area)

### Change Score

- Less likely to use this approach in mainstream social science
- Understanding this will help you understand the foundation of more complex panel models (especially this afternoon)

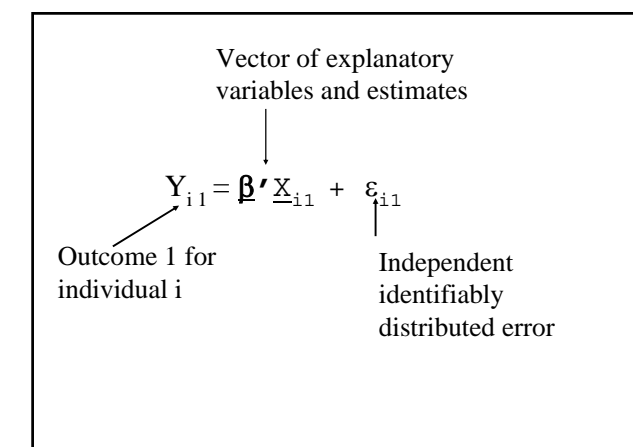

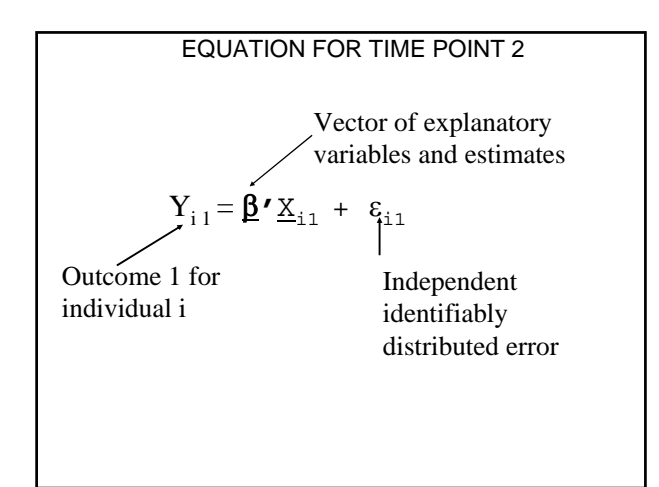

Considered together conventional regression analysis in NOT appropriate

$$
Y_{i1} = \underline{\beta}' \underline{x}_{i1} + \epsilon_{i1}
$$

$$
Y_{i2} = \underline{\beta}' \underline{x}_{i2} + \epsilon_{i2}
$$

Change in Score

$$
Y_{i2} - Y_{i1} = \underline{\beta'} (X_{i2} - X_{i1}) + (\varepsilon_{i2} - \varepsilon_{i1})
$$

Here the β**'** is simply a regression on the difference or change in scores.

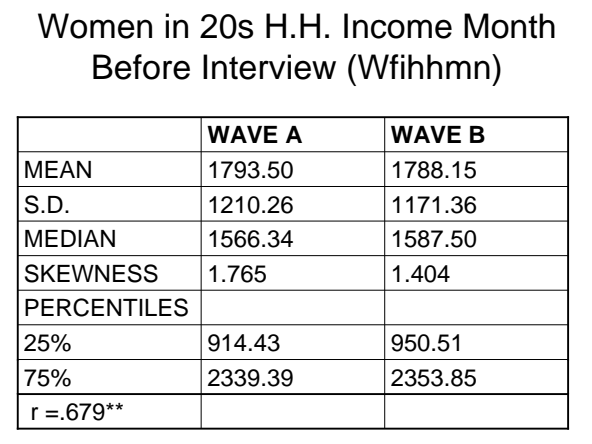

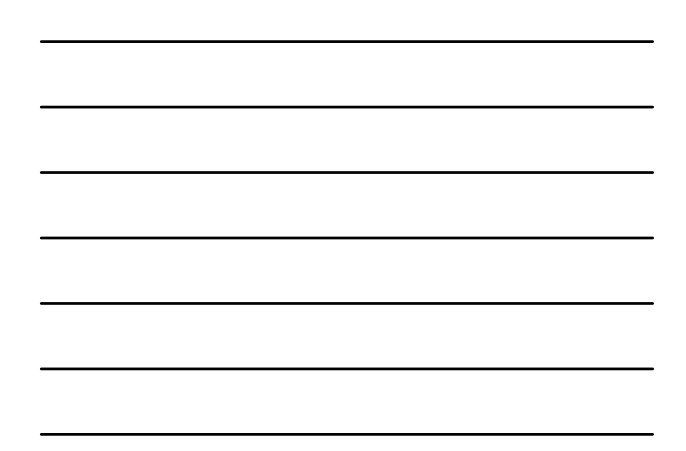

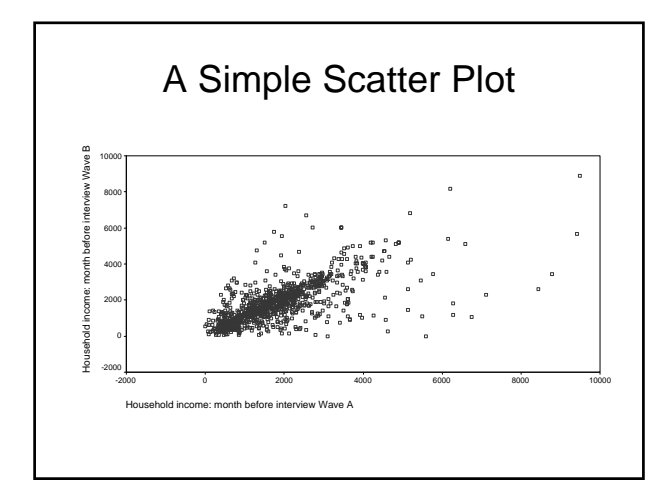

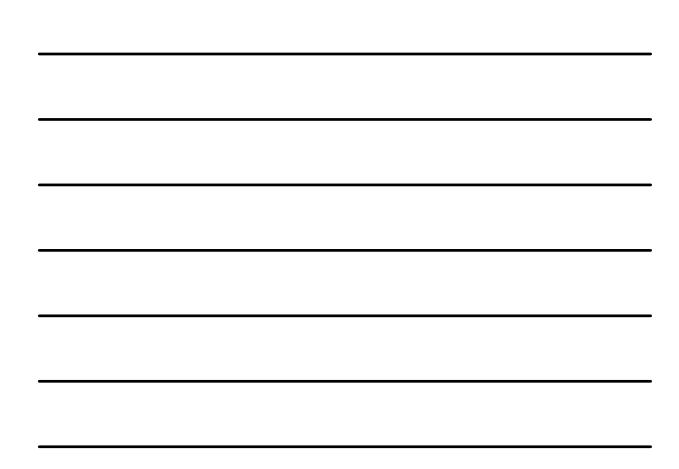

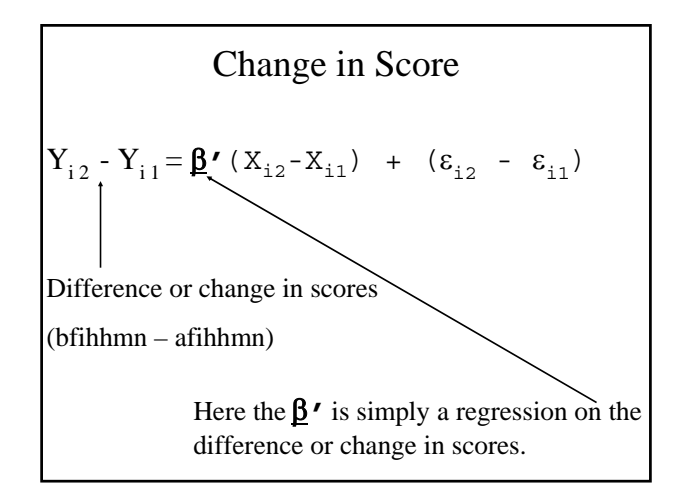

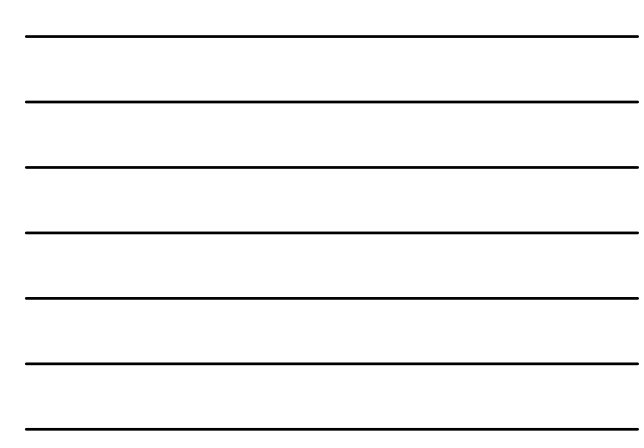

### Models for Multiple Measures

#### Panel Models

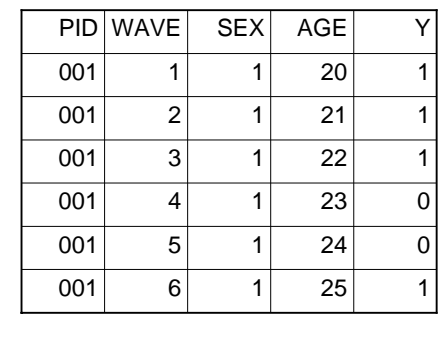

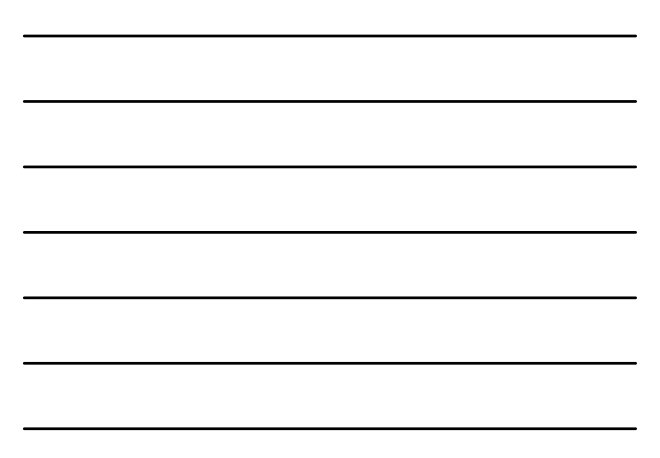

#### Models for Multiple Repeated **Measures**

"Increasingly, I tend to think of these approaches as falling under the general umbrella of generalised linear modelling (glm). This allows me to think about longitudinal data analysis simply as an extension of more familiar statistical models from the regression family. It also helps to facilitate the interpretation of results."

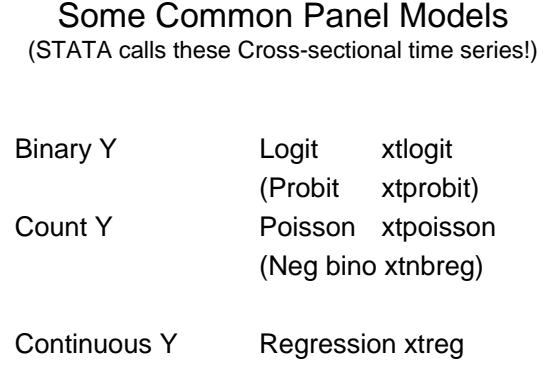

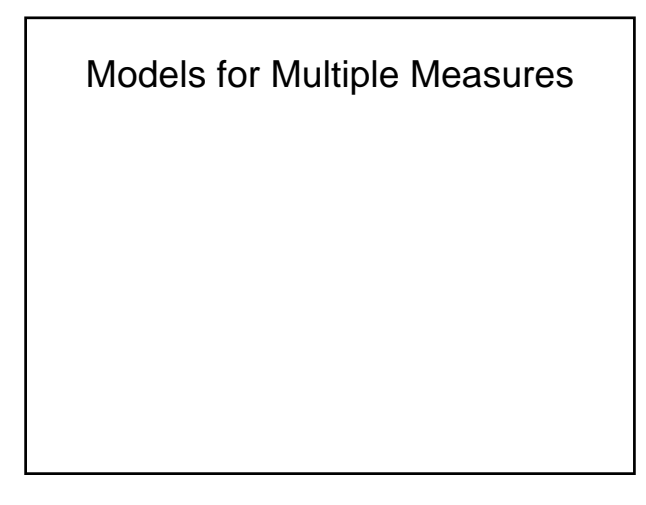

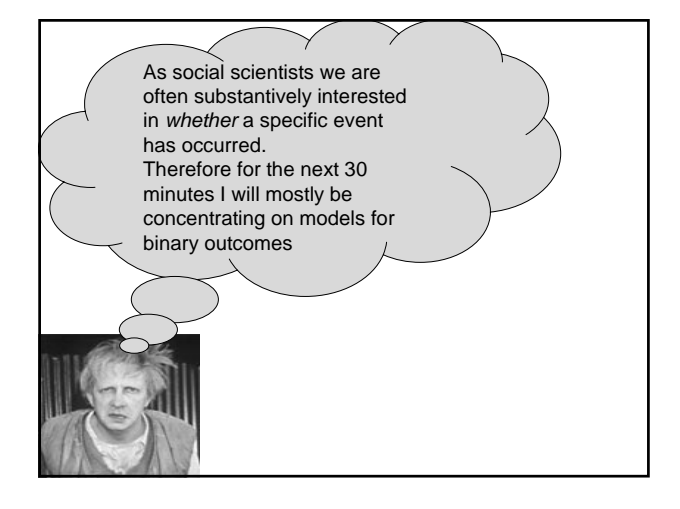

Recurrent events are merely outcomes that can take place on a number of occasions. A simple example is unemployment measured month by month. In any given month an individual can either be employed or unemployed. If we had data for a calendar year we would have twelve discrete outcome measures (i.e. one for each month).

#### Consider a binary outcome or two-state event

 $0 =$  Event has not occurred

1 = Event has occurred

In the cross-sectional situation we are used to modelling this with logistic regression.

#### UNEMPLOYMENT AND RETURNING TO WORK STUDY

–

A study for six months

 $0 =$  Unemployed;  $1 =$  Working

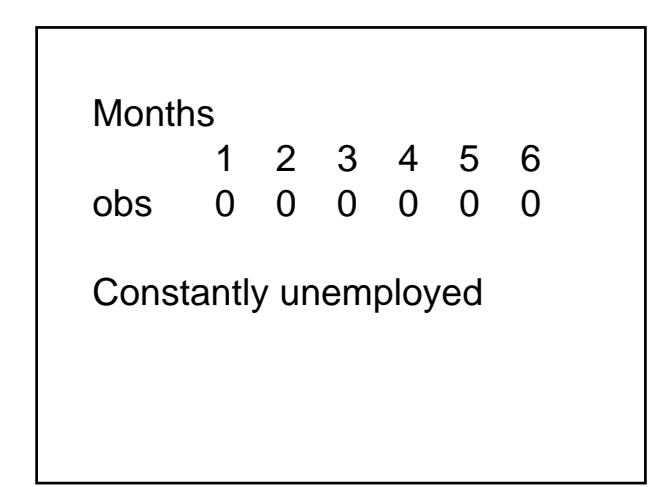

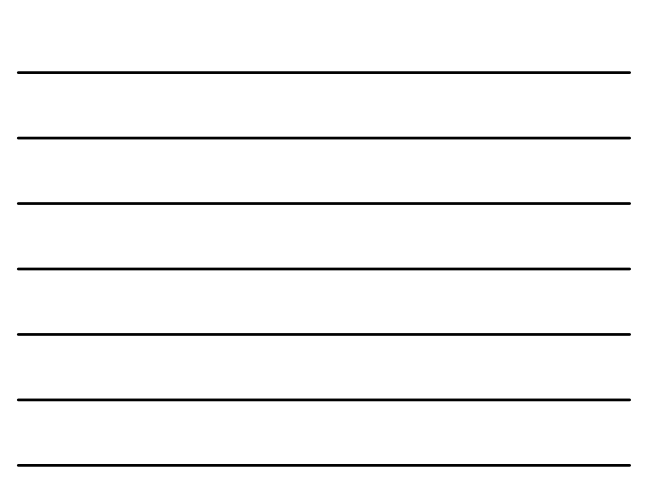

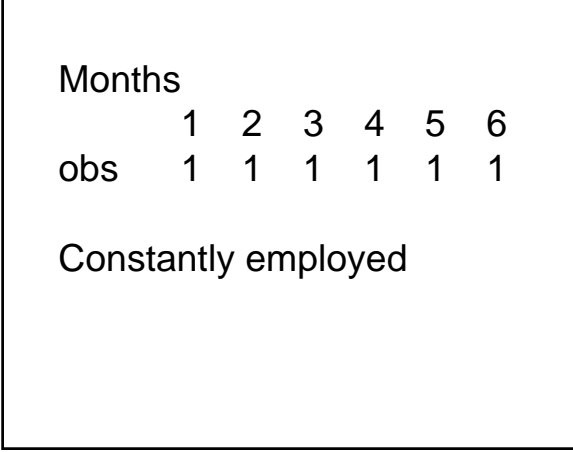

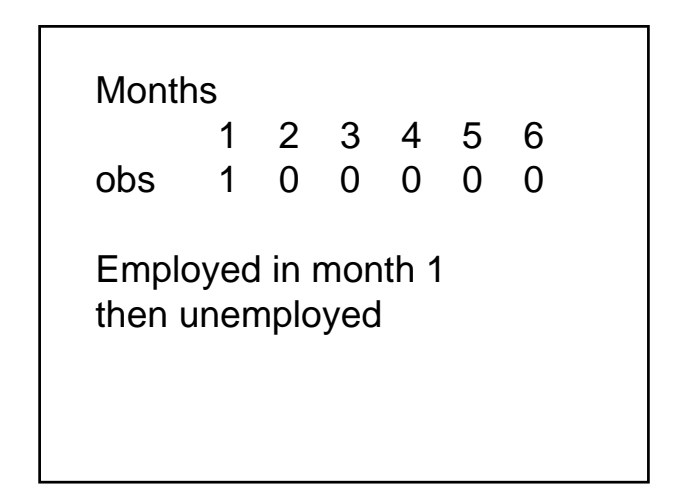

# Months 123456 obs 0 0 0 0 0 1 Unemployed but gets a job in month six

Here we have a binary outcome – so could we simply use logistic regression to model it?

Yes and No – We need to think about this issue.

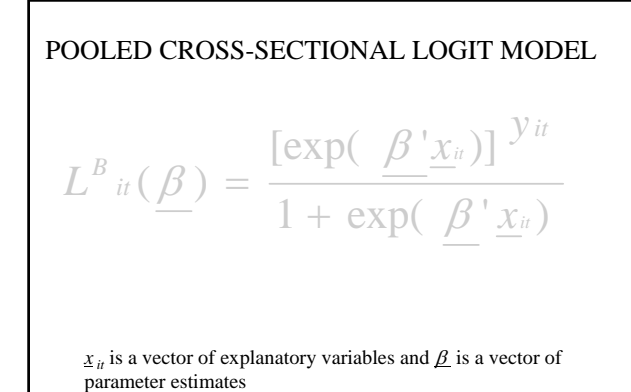

We could fit a pooled crosssectional model to our recurrent events data.

This approach can be regarded as a naïve solution to our data analysis problem.

We need to consider a number of issues….

## Months  $Y_1$   $Y_2$ obs  $0 \quad 0$ Pickle's tip - In repeated measures analysis we would require something like a 'paired' t test rather than an 'independent' t test because we can assume that  $Y_1$  and  $Y_2$  are related.

Repeated measures data violate an important assumption of conventional regression models.

The responses of an individual at different points in time will not be independent of each other.

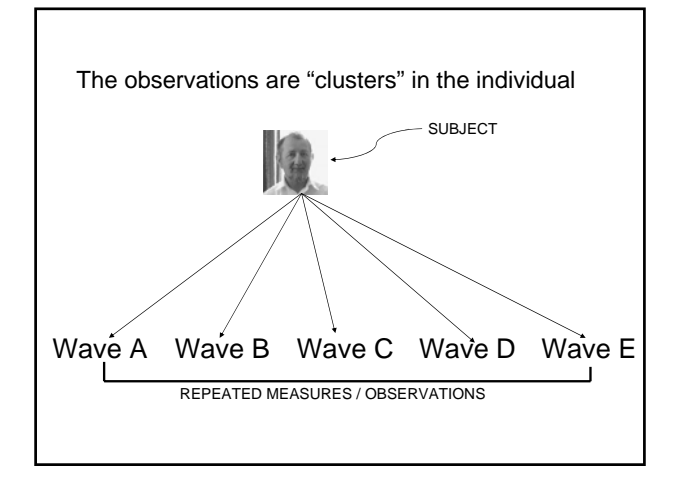

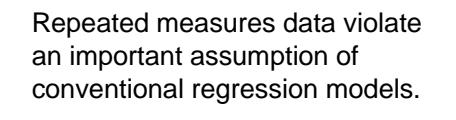

The responses of an individual at different points in time will not be independent of each other.

This problem has been overcome by the inclusion of an additional, individual-specific error term.

**POOLED CROS-SECTIONAL LOGIT MODEL**

\n
$$
L^{B} \text{ it } (\underline{\beta}) = \frac{\left[\exp(-\underline{\beta}^{\top}\underline{x}_{ii})\right]^{\mathcal{Y}it}}{1 + \exp(-\underline{\beta}^{\top}\underline{x}_{ii})}
$$
\n**PANELLOGIT MODEL (RANDOM EFFECTS MODEL)**

\n**EMREL LOGIT MODEL (RANDOM EFFECTS MODEL)**

\n
$$
L^{B} \text{ it } (\underline{\beta}) = \int \left[\prod_{t=1}^{T_{i}} \frac{\left[\exp(\underline{\beta}^{\top}\underline{x}_{it} + \varepsilon)\right]^{\mathcal{Y}it}}{1 + \exp(\underline{\beta}^{\top}\underline{x}_{it} + \varepsilon)}\right] f(\varepsilon) d\varepsilon
$$

$$
\begin{array}{|c|c|} \hline \hline \multicolumn{3}{|c|}{\hline} \multicolumn{3}{|c|}{\hline} \multicolumn{3}{|c|}{\hline} \multicolumn{3}{|c|}{\hline} \multicolumn{3}{|c|}{\hline} \multicolumn{3}{|c|}{\hline} \multicolumn{3}{|c|}{\hline} \multicolumn{3}{|c|}{\hline} \multicolumn{3}{|c|}{\hline} \multicolumn{3}{|c|}{\hline} \multicolumn{3}{|c|}{\hline} \multicolumn{3}{|c|}{\hline} \multicolumn{3}{|c|}{\hline} \multicolumn{3}{|c|}{\hline} \multicolumn{3}{|c|}{\hline} \multicolumn{3}{|c|}{\hline} \multicolumn{3}{|c|}{\hline} \multicolumn{3}{|c|}{\hline} \multicolumn{3}{|c|}{\hline} \multicolumn{3}{|c|}{\hline} \multicolumn{3}{|c|}{\hline} \multicolumn{3}{|c|}{\hline} \multicolumn{3}{|c|}{\hline} \multicolumn{3}{|c|}{\hline} \multicolumn{3}{|c|}{\hline} \multicolumn{3}{|c|}{\hline} \multicolumn{3}{|c|}{\hline} \multicolumn{3}{|c|}{\hline} \multicolumn{3}{|c|}{\hline} \multicolumn{3}{|c|}{\hline} \multicolumn{3}{|c|}{\hline} \multicolumn{3}{|c|}{\hline} \multicolumn{3}{|c|}{\hline} \multicolumn{3}{|c|}{\hline} \multicolumn{3}{|c|}{\hline} \multicolumn{3}{|c|}{\hline} \multicolumn{3}{|c|}{\hline} \multicolumn{3}{|c|}{\hline} \multicolumn{3}{|c|}{\hline} \multicolumn{3}{|c|}{\hline} \multicolumn{3}{|c|}{\hline} \multicolumn{3}{|c|}{\hline} \multicolumn{3}{|c|}{\hline} \multicolumn{3}{|c|}{\hline} \multicolumn{3}{|c|}{\hline} \multicolumn{3}{|c|}{\hline} \multicolumn{3}{|c|}{\hline} \multicolumn{3}{|c|}{\hline} \multicolumn{3}{|c|}{\hline} \multicolumn{3}{|
$$

*For a sequence of outcomes for the ith case, the basic random effects model has the integrated (or marginal likelihood) given by the equation.*

 $\overline{\beta' \chi_{it} + \varepsilon)}$  [[E]d $\varepsilon$ ]  $\beta$ ' $x_{i} + \varepsilon$  $\beta$ ) =  $\begin{vmatrix} \frac{\alpha}{2} & \frac{\beta}{2} & \frac{\beta}{2} \\ \frac{\beta}{2} & \frac{\beta}{2} & \frac{\beta}{2} \end{vmatrix}$  f(  $\varepsilon$ ) d  $1 + \exp(\beta' x_i + \varepsilon)$  $(\beta) = \int \prod^{T_i} \frac{[\exp(\beta' x_i + \varepsilon)]}{\sigma^2}$ 1  $f(\varepsilon)$  $= \int \left| \prod_{t=1}^{T_i} \frac{\left[ exp(\beta' \underline{x}_u + \varepsilon) \right]}{1 + exp(\beta' \underline{x}_u + \varepsilon)} \right|$ *x <u><i><i>x*<sub>i</sub></sub>  $\left[\exp(\beta' x_i + \varepsilon)\right]^{y_i}$ </u>  $L^B$ <sub>*it*</sub> *t*

The random effects model extends the pooled cross-sectional model to include a case-specific random error term this helps to account for residual heterogeneity.

Davies and Pickles (1985) have demonstrated that the failure to explicitly model the effects of residual heterogeneity may cause severe bias in parameter estimates. Using longitudinal data the effects of omitted explanatory variables can be overtly accounted for within the statistical model. This greatly improves the accuracy of the estimated effects of the explanatory variables.

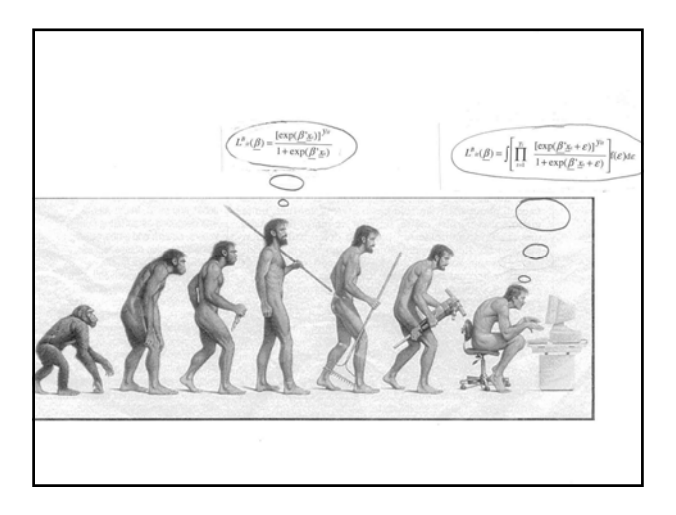

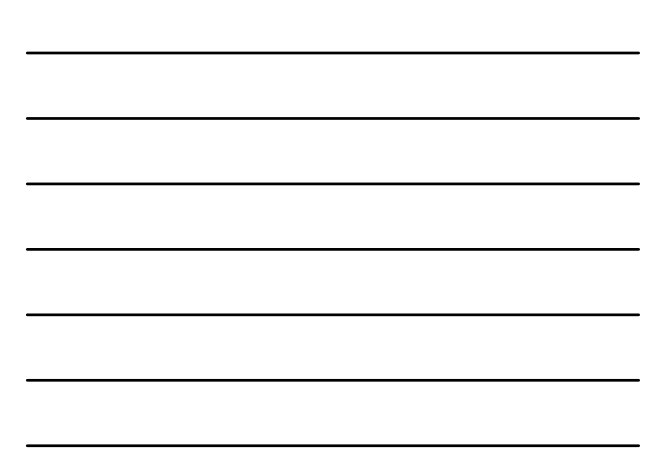

An simple example – Davies, Elias & Penn (1992)

The relationship between a husband's unemployment and his wife's participation in the labour force

#### Four waves of BHPS data

Married Couples in their 20s (n=515; T=4; obs=2060)

Summary information...

56% of women working (in paid employment)

59% of women with employed husbands work 23% of women with unemployed husbands work

65% of women without a child under 5 work 48% of women with a child under 5 work

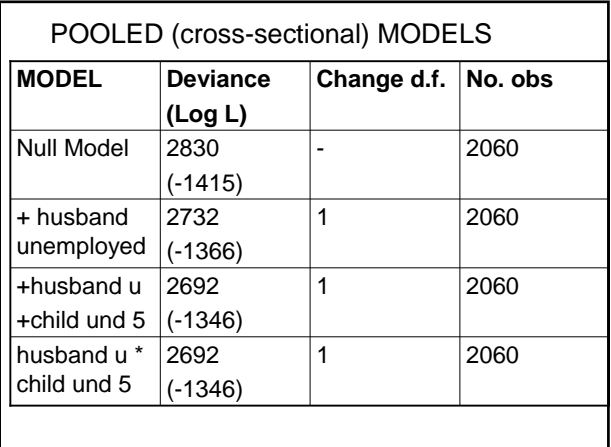

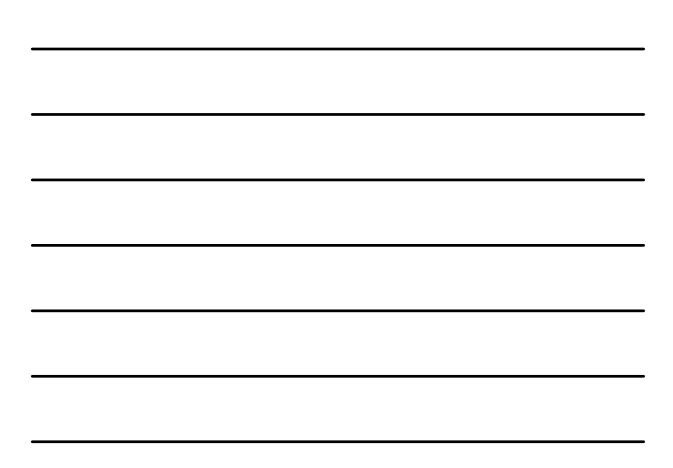

#### First glimpse at STATA

- Models for panel data
- STATA unhelpfully calls this 'crosssectional time-series'
- *xt* commands suite

#### STATA CODE

Cross-Sectional Model

*logit y mune und5*

Cross-Sectional Model

*logit y mune und5, cluster (pid)*

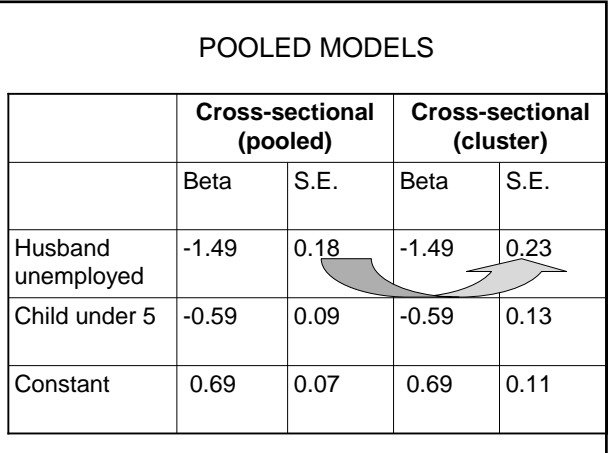

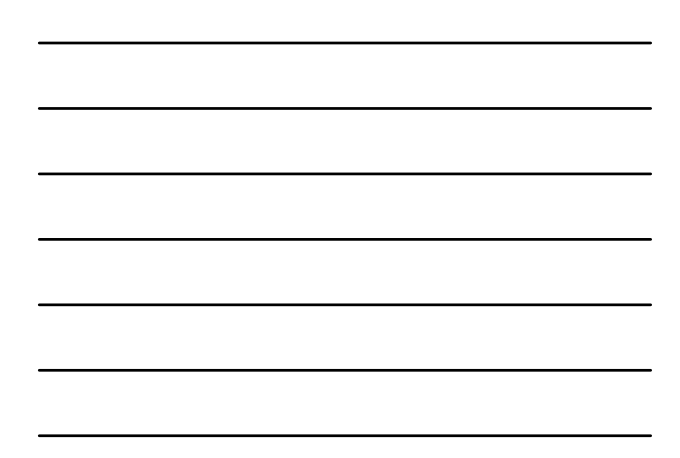

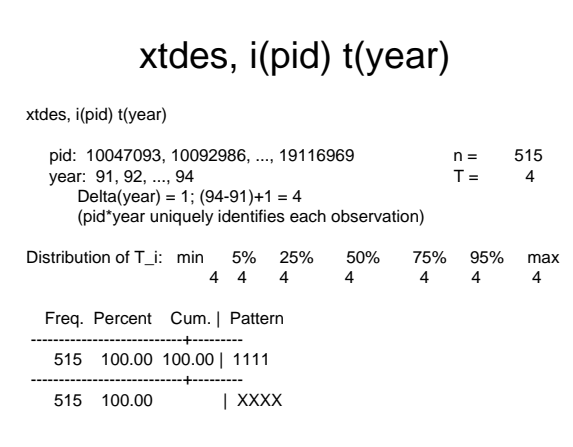

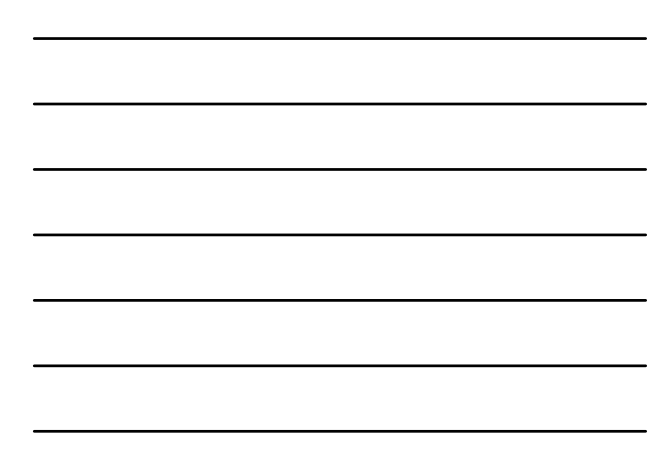

## xtdes, i(pid) t(year)

xtdes, i(pid) t(year)

pid: 10047093, 10092986, ..., 19116969 n = 515<br>year: 91, 92, ..., 94 T = 4

# xtdes, i(pid) t(year)

Delta(year) = 1; (94-91)+1 = 4 (pid\*year uniquely identifies each observation)

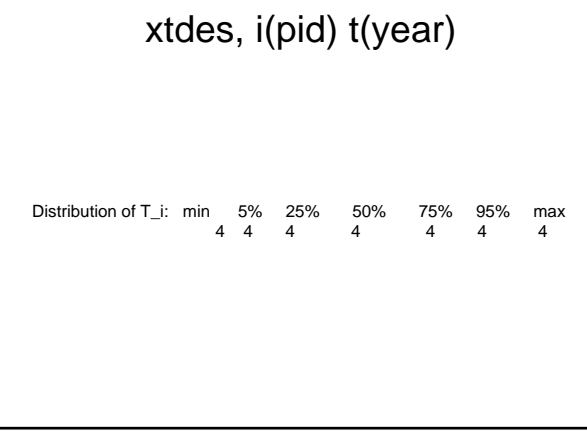

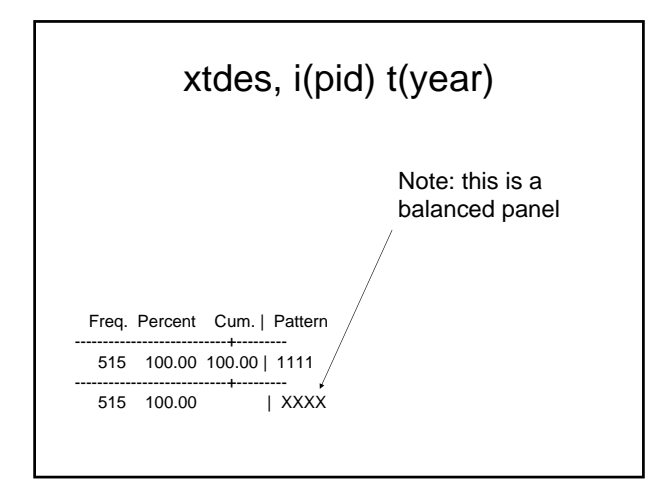

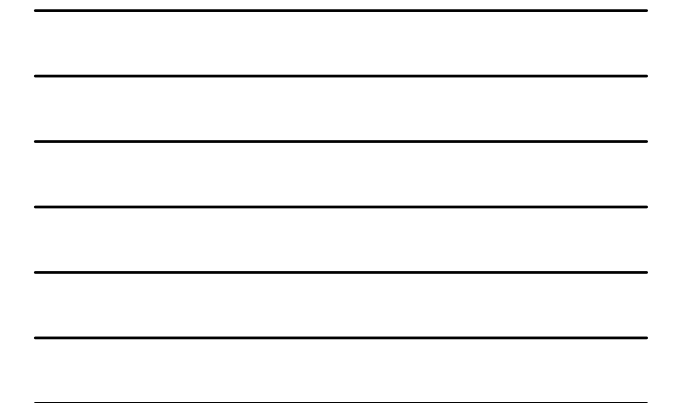

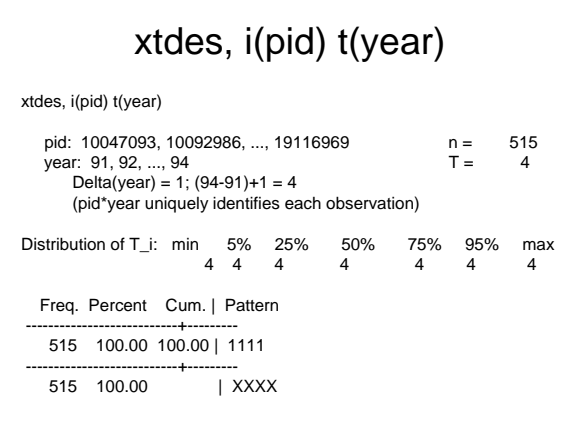

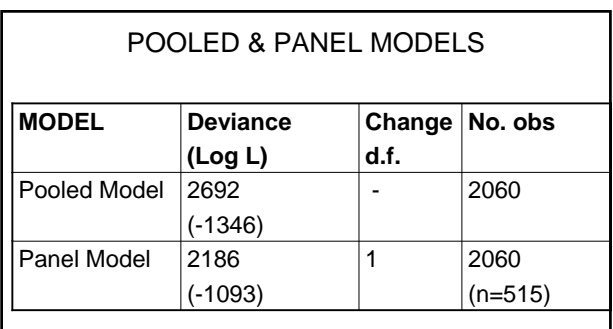

The panel model is clearly an improvement on the pooled cross-sectional analysis. We can suspect non-independence of observations.

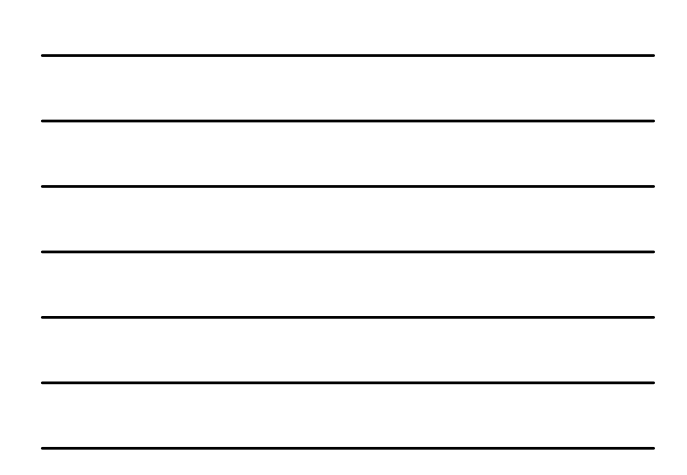

### FURTHER - EXPLORATION

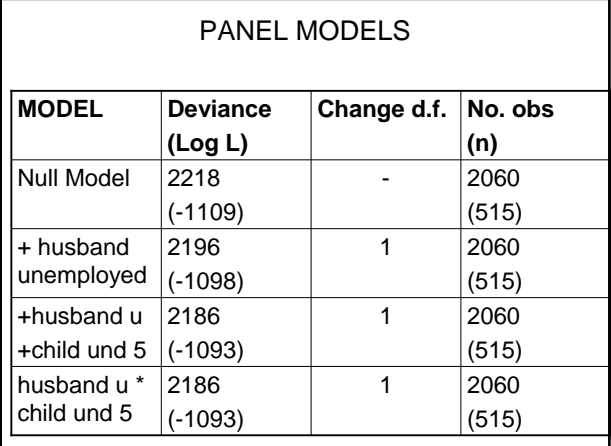

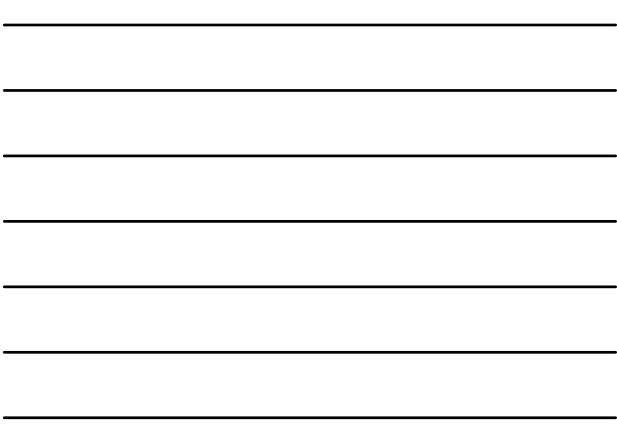

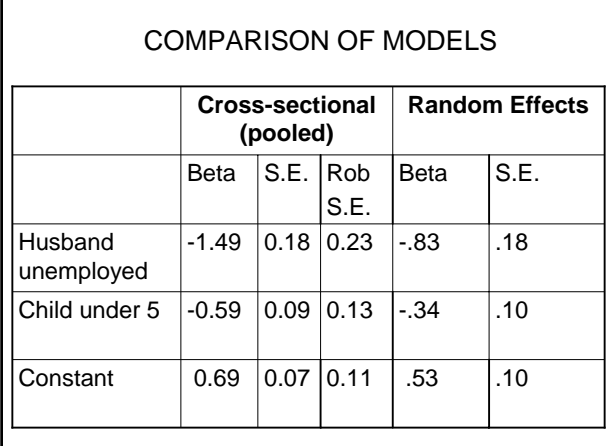

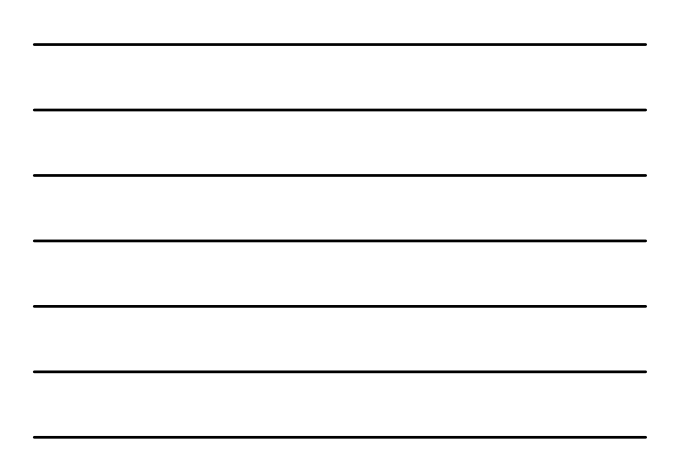

### STATA OUTPUT

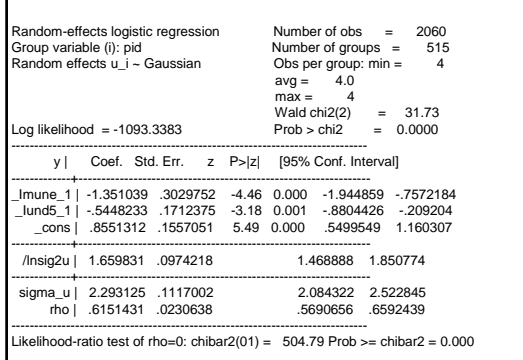

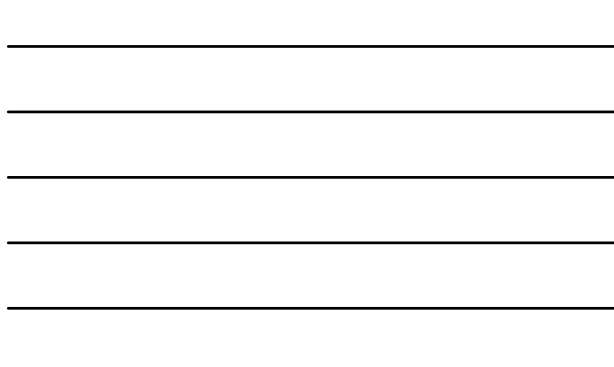

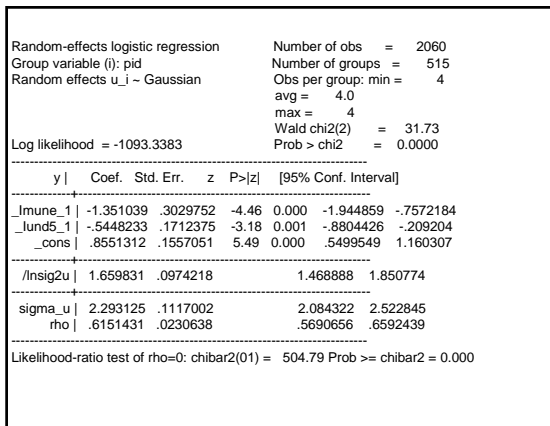

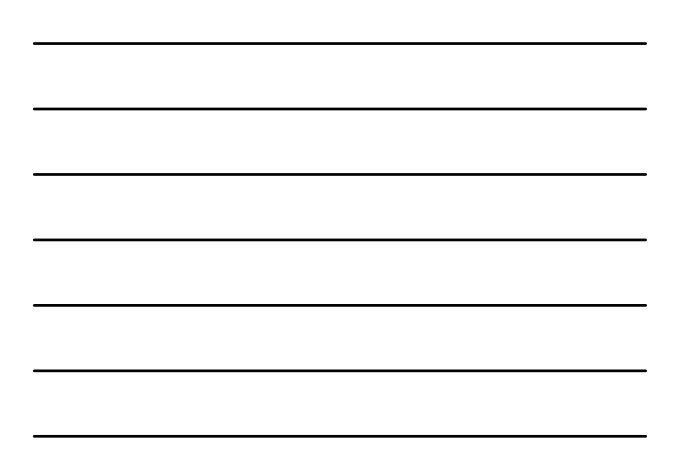

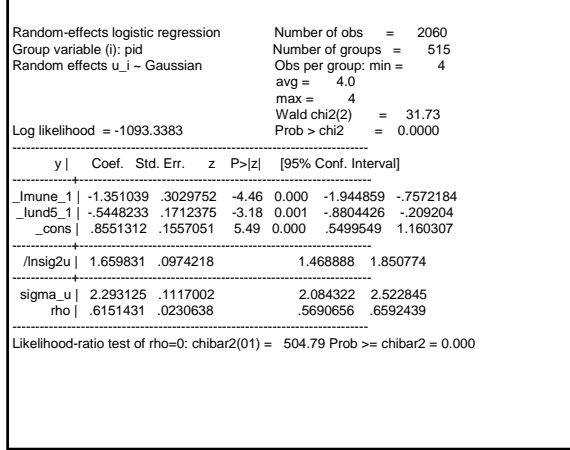

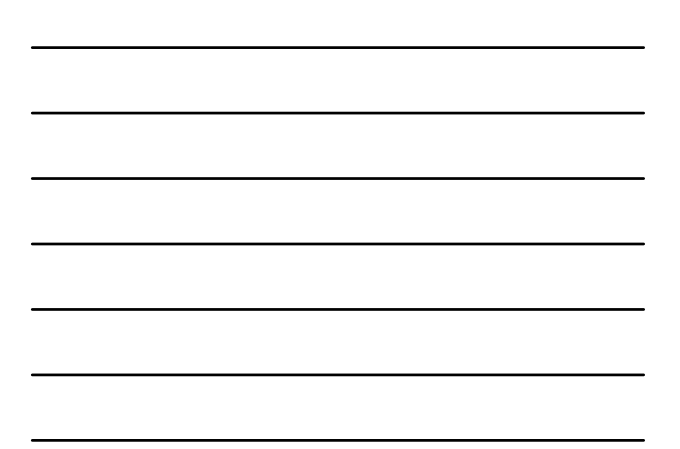

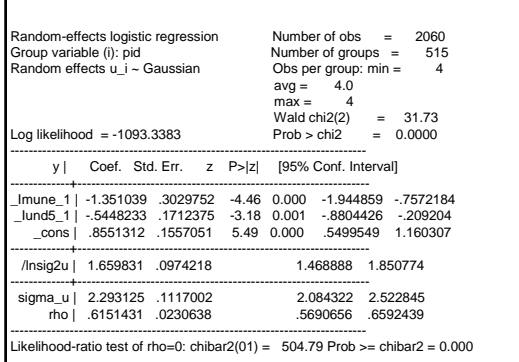

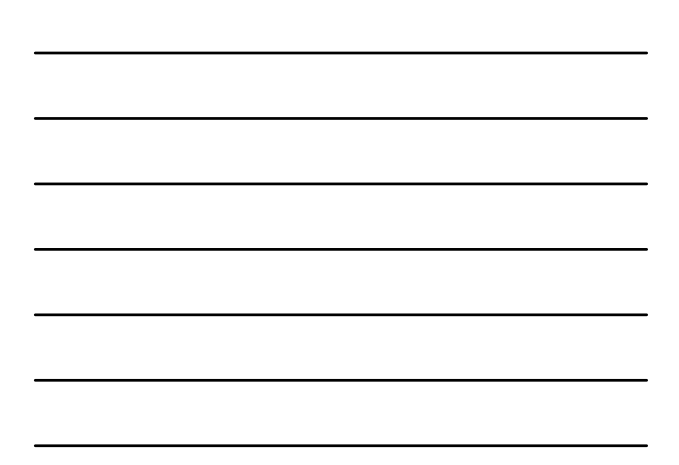

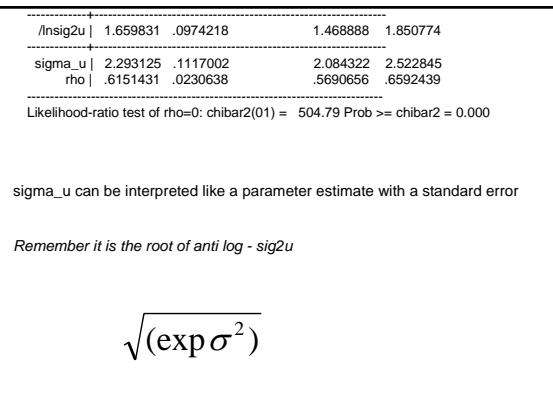

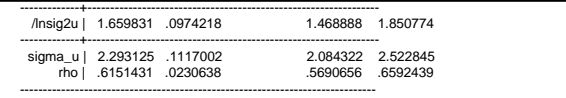

------------------------------------------------------------------------------ Likelihood-ratio test of rho=0: chibar2(01) = 504.79 Prob >= chibar2 = 0.000

 $rho = \sigma / (\sigma \gamma)$  = sigma\_u + sigma\_e) rho can be appreciated as the proportion of the total variance contributed by the panel-level (i.e. subject level) variance component

When rho is zero the panel-level variance component is unimportant. A likelihood ratio test is provided at the bottom of the output

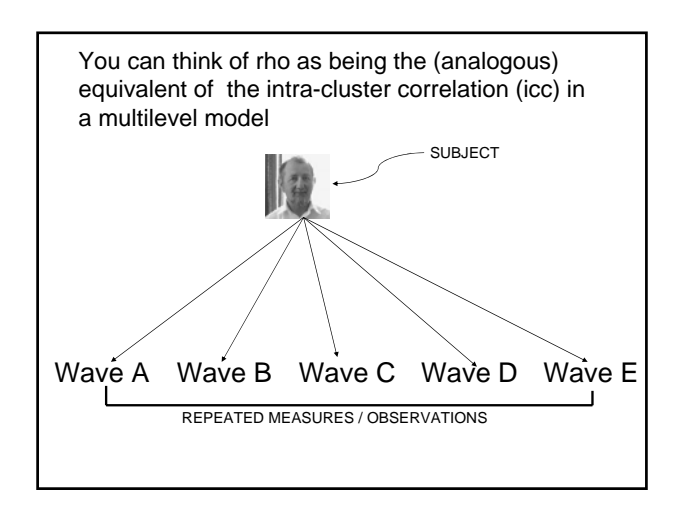

### SOME CONCLUSIONS

- Panel models are attractive
- Extend cross-sectional (glm) models
- They overcome the non-independence problem
- Provide increased control for residual heterogeneity
- Can be extended to provide increased control for state dependence

### Some Restrictions

- Specialist software (e.g. STATA)
- {Powerful computers required}
- Results can be complicated to interpret
- Real data often behaves badly (e.g. unbalanced panel)
- Communication of results can be more tricky